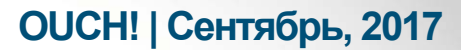

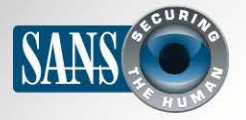

Ежемесячник по информационной безопасности для всех

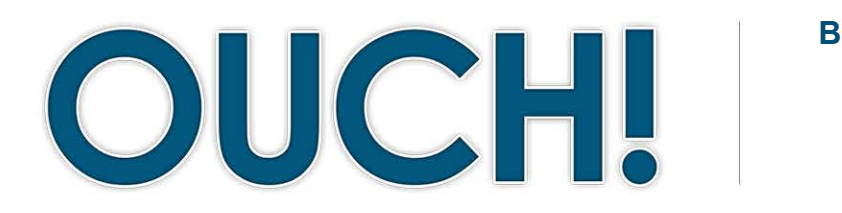

#### В ЭТОМ ВЫПУСКЕ...

- $\cdot$ Oбзор
- •Как работает менеджер паролей
- •Как выбрать менеджер паролей

# Менеджер паролей

# Обзор

Для защиты себя и своей информации в интернете, одним из важнейших шагов является использование уникальных и сильных паролей для каждой учётной записи или приложения. Но, к сожалению, практически невозможно запомнить все эти пароли от различных аккаунтов. Вот почему многие люди используют один пароль для разных аккаунтов. Но это очень опасно,

#### Об авторе

Крис Кристиансон работает консультантом в сфере информационной безопасности в Калифорнии. У Криса 20 лет опыта работы и большое количество технических сертификатов. Он часто выступает на конференциях и является автором многих статей в своей отрасли. Больше информации о Крисе: @cchristianson u https://ismellpackets.com

так как взломав один пароль, злоумышленник получает доступ ко всем аккаунтам. Простым решением проблемы является использование Менеджера Паролей; также его называют сейфом для паролей. Это специальная программа, которая безопасно хранит все ваши пароли и позволяет легко использовать разные пароли к каждому аккаунту. Лёгкость заключается в возможности сохранять пароль к каждому аккаунту, а вам следует запомнить лишь пароль к Менеджеру Паролей.

#### Как работает менеджер паролей

Менеджер паролей представляет собой базу данных паролей или, как её ещё называют, сейф паролей. Менеджер паролей шифрует все данные, которые в нём хранятся. Доступ к зашифрованным данным можно получить, введя пароль, который знаете только вы. Когда вам нужно воспользоваться паролем, чтобы получить доступ к банковскому аккаунту или электронной почте, то просто следует ввести пароль и Менеджер Паролей откроет свою базу данных. Большинство Менеджеров Паролей могут автоматически и безопасно вводить пароль к каждому аккаунту. Именно эта функция и позволяет использовать сотни разных паролей без необходимости их запоминать.

Некоторые Менеджеры Паролей можно установить на компьютер или телефон, другие хранятся на «Облаке». Дополнительной функцией многих Менеджеров Паролей является возможность синхронизировать содержимое хранилища с различными устройствами, которыми вы пользуетесь. Например, вы изменили пароль на ноутбуке,

# **OUCH! | Сентябрь, 2017**

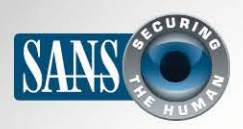

#### Менеджер паролей

программа автоматически синхронизирует его на всех остальных устройствах. Но для этого нужно установить программу на каждое устройство.

Когда вы первый раз используете Менеджер Паролей, то нужно вручную ввести или импортировать ваши логины и пароли к ним. Позже Менеджер Паролей может сам фиксировать регистрацию нового аккаунта и пароля к нему или изменения существующего пароля и производить обновления базы данных паролей. Это возможно, так как Менеджеры Паролей могут быть интегрированы с браузером. Менеджер Паролей позволяет автоматически вводить пароли в ваши приложения.

Менеджер Паролей очень важно защитить надёжным и сильным паролем, который сложно подобрать или угадать. Мы рекомендуем использовать в качестве Менеджер Паролей – простой способ безопасно хранить и использовать различные пароли.

мастер пароля парольную фразу, один из самых надёжных типов паролей. Если есть возможность двухступенчатой верификации, обязательно воспользуйтесь ей. Убедитесь, что вы хорошо запомнили ваш мастер пароль. Если вы его забудете, то не получите доступ к другим своим паролям.

#### Как выбрать Менеджер Паролей

Существует большое количество Менеджеров Паролей. В разделе Ресурсы мы приводим ссылку на обзор Менеджеров Паролей. Когда будете выбирать подходящий вам Менеджер Паролей, помните следующее:

- Ваш Менеджер Паролей должен быть прост в использовании. Если вы нашли версию, которая слишком сложная для понимания, замените её на что-то более подходящее вашему уровню и потребностям.
- Менеджер Паролей должен работать на всех устройствах, которыми вы пользуетесь. Поэтому следует выбирать его с функцией синхронизации на различных устройствах.
- Выбирайте только хорошо известные и проверенные Менеджеры Паролей. Избегайте совсем новых продуктов или тех, по которым очень мало отзывов. Кибер преступники могут создавать фальшивые приложения с целью кражи данных. Также следует опасаться разработчиков, предлагающих их уникальную программу для шифрования данных.

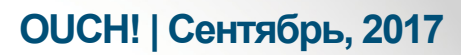

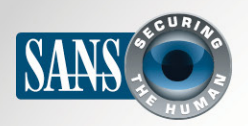

## Менеджер паролей

- Избегайте программ, позволяющих восстановить мастер пароль. Это значит, что есть большой риск того, что доступ к данным может получить кто-то еще.
- Убедитесь, что производитель активно поддерживает Менеджер Паролей, регулярно выпускает обновления. Всегда используйте последнюю версию продукта.
- У Менеджера Паролей должна быть функция автоматического создания паролей и оценки надёжности выбранного пароля.
- У Менеджера Паролей должна быть функция хранения секретной информации, например, ответы на контрольные вопросы, номера банковских карт или программ лояльности авиакомпаний.

Менеджер Паролей – отличная возможность безопасного хранения паролей и других важных данных. Помните, что его нужно защитить сильным и надёжным мастер паролем, который не только сложно взломать, но и легко запомнить.

## Узнайте Больше

Подпишитесь на OUCH! - ежемесячный журнал по информационной безопасности, получите доступ к архивам OUCH! и узнайте больше о решениях SANS в вопросах информационной безопасности на нашем сайте securingthehuman.sans.org/ouch/archives.

# **Ресурсы**

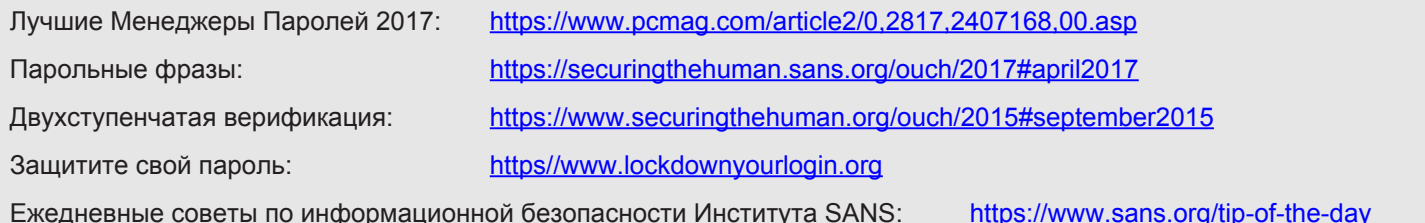

OUCH! выпускается Институтом SANS в рамках программы «Securing The Human». Распространение журнала регулируется Creative Commons BY-NC-ND 4.0 license. Вы можете использовать и распространять журнал при условии, что ничего не будете менять. Для перевода или получения более подробной информации, пожалуйста, обращайтесь: ouch@securingthehuman.org

> Редакция: Уолт Скривенс, Фил Хоффман, Кэти Клик, Шерил Конли Русский перевод: Александр Котков, Ирина Коткова

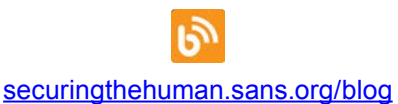

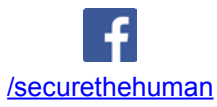

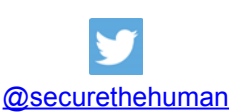

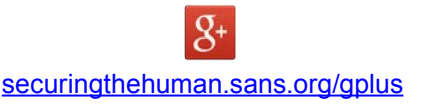